データ提出加算算定病院のためのセミナー

# 正しいデータ提出を行うために

〜エラー解析・処理方法のノウハウ〜

2020 年診療報酬改定では「データ提出」の提出要件医療機関が拡大されました。

急性期一般入院料は元より 200 床未満の回復期リハビリテーション病棟 5・6、更には療養病棟入院基本料にまで「データ提出」が 要件となりました。

「データ提出加算」の届出後は毎月退院患者のデータを作成し 10 月、1 月、4 月、6 月定期提出のほか 3 月、6 月、9 月、11 月の再確認デー タで再提出を行います。「データ作成」「再確認データ」の調査でも、「形式チェック」で発生する「エラー」の解析、訂正方法につ いては難解な事例もあり、弊社に多くのお問合せをいただいております。これまで「データ提出」業務に携わり対応いたしました実 例を踏まえ「エラー」「再確認データ」の解析、処理方法を動画配信いたします。

既に「データ提出」を届けられている医療機関様、これから届出の準備をされている医療機関様にご聴講いただき正しいデータ作成 の一助になる事を願っております。

#### 貴院のお役に立つ情報となれば幸いです。是非御利用下さい。

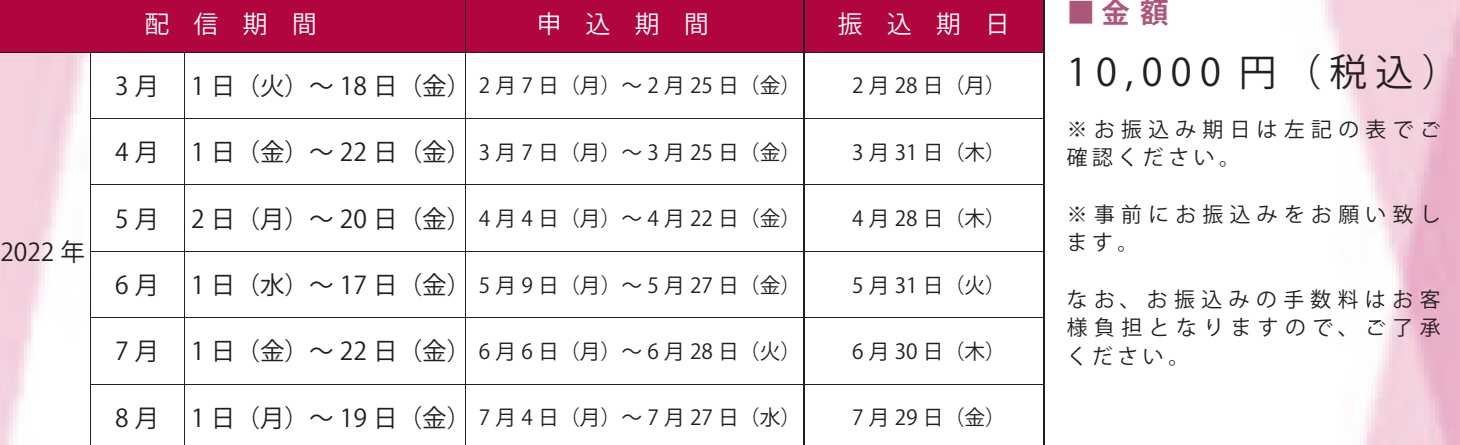

※ 配信は 月 ご と に 同 じ 内 容 と な り ま す 。 ( 診 療 報 酬 改 定 に よ る 若 干 の 修 正 が あ る 場 合 が あ り ま す 。)

#### **■ 利 用 手 順**

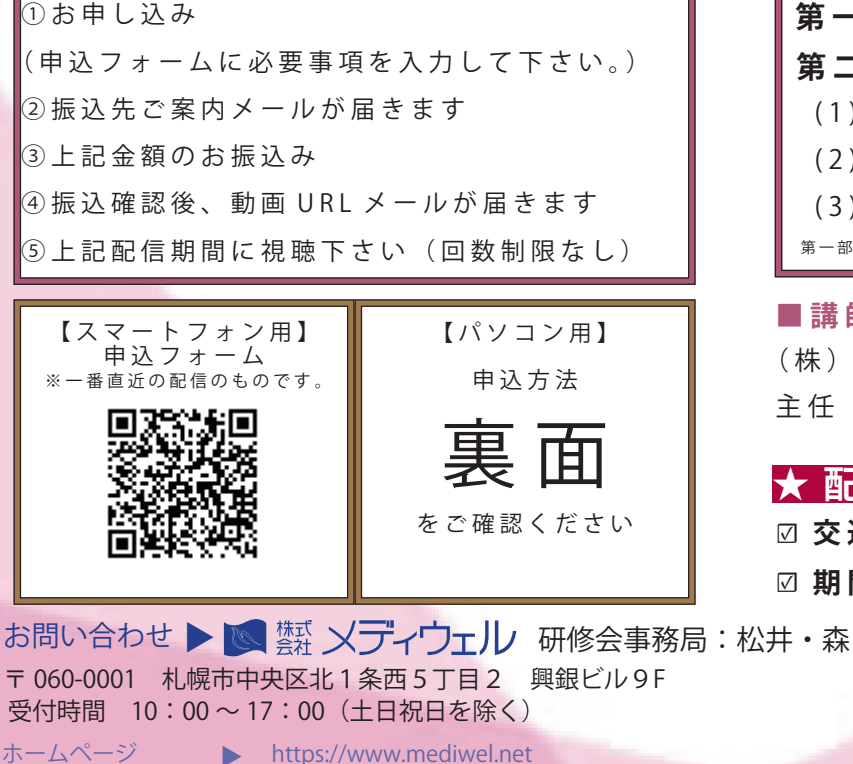

### **■ プ ロ グ ラ ム**

**第 一 部 「 各 フ ァ イ ル の 概 要** 」 第 二 部 「 エ ラ ー 解 析 、 処 理 方 法 」 ( 1 ) 各 フ ァ イ ル の 単 体 事 前 エ ラ ー  $( 2 )$  全 フ ァ イ ル の エ ラ ー ( 3 ) デ ー タ 提 出 後 に 指 摘 さ れ る 事 例 第 一 部 + 第 二 部 → 1 時 間 1 3 分 2 8 秒

配信

セミナー

#### **■ 講 師**

(株) メディウェル コンサルティング事業部 主 仟 森 千晶

## **★ 配 信 セ ミ ナ ー の メ リ ッ ト ★**

☑ **交 通 / 宿 泊 費 が か か ら な い**

☑ 期間中好きな時間に何回でも 視聴可能

TEL:011-596-7301

FAX:011-242-8612

病院事務人材紹介 https://www.jm-10.mediwel.net/

### ◎ 鱗 メディウェル

### **『【配信セミナー】正しいデータ提出を行うために』 申込方法等について**

※お申込みをされた時点で下記個人情報のお取り扱いについて、同意頂いたこととさせて頂きます。

### ↓ 申込 フ ォ ー ム へ の 進 み 方 ↓

①メディウェルの研修会等のご案内ページ「https://www.mediwel.net/seminar/」を開きます。

②【申込受付中】タブからご参加希望の研修会をクリック頂くと、該当の研修会が表示されます。 「申込はこちら」をクリックすると申込フォームページへ移動します。

【メディウェルの研修会等のご案内ページイメージ】

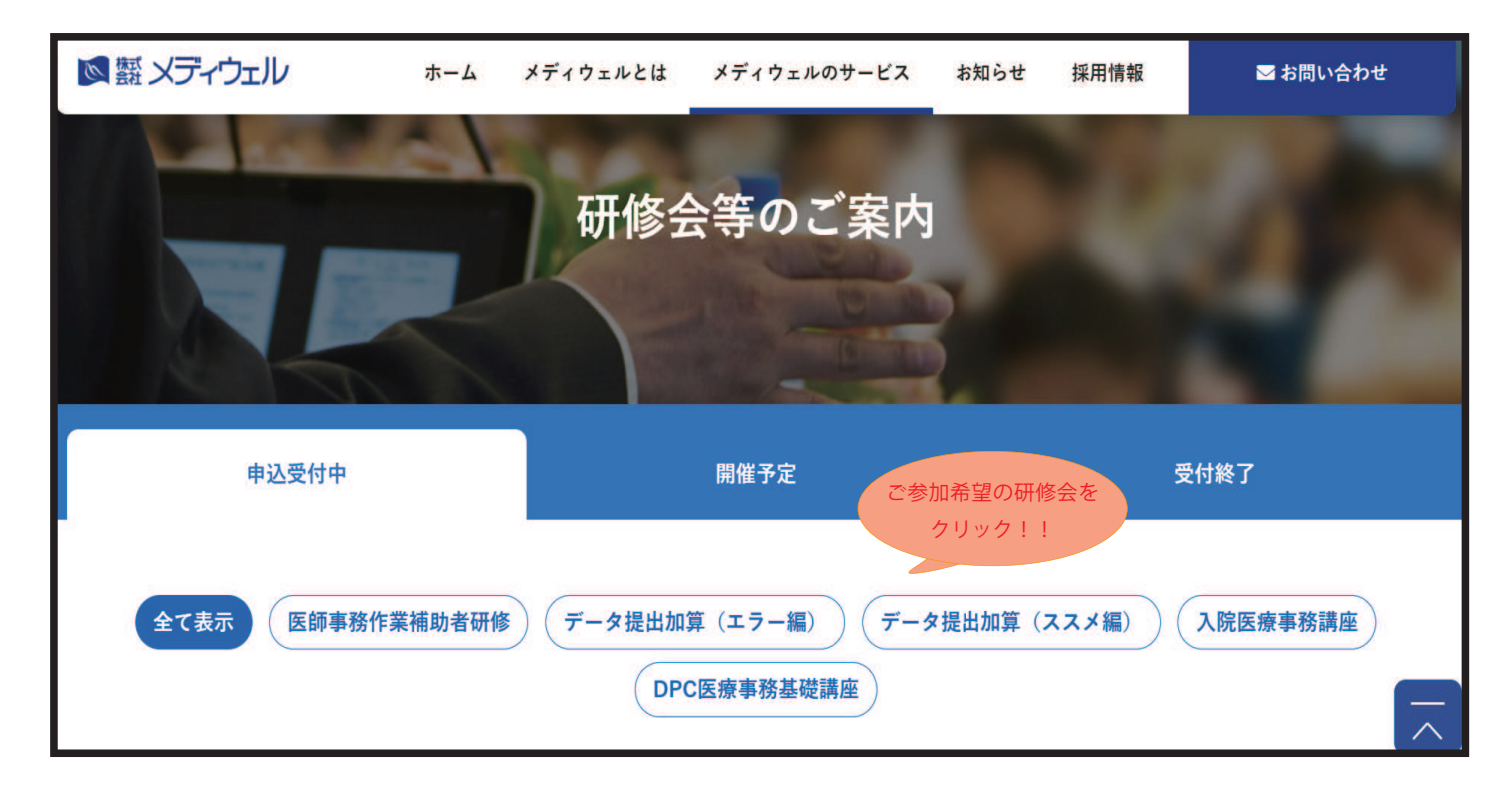

### ③申込フォームの画面が表示されますので、入力お願い致します

■個人情報の取扱いについて ご記入頂く個人情報は、株式会社メディウェル(個人情報保護事務局 03-3447-5611)が管理し、セミナーに関するサービスに利用します。個人情報を委託することはありません。また、本人の同意な く第三者に提供することはございません。ご記入頂いた個人情報の利用目的の通知、開示、訂正、追加、削除、消去、利用停止、提供停止の請求やお問合せは privacy@mediwel.net までご連 絡をお願い致します。 当社への個人情報の提出は任意ですが、個人情報の一部を提出していただけない場合は、セミナーに関するサービスを提供できない場合があります。

### 注意事項

■上記ご案内ページからお申込みください。

- ■お申込みを確認直後自動返信メールにて、お支払いの振込先、配信期間等メールでお知らせいたします。
- ■メールでお知らせしてから振込期日内にお支払い下さい。
- ■ご入金確認後セミナー動画の視聴方法をメールでお知らせ致します。
- ■お振込み後のキャンセルにつきましてはご返金いたしかねますので、予めご了承ください。
- ■申込後、1 週間経過してもお知らせメールが届かない場合はご連絡下さい。